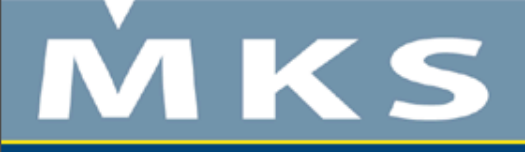

### **SQL Beyond the Basics**

Jerome Hughes Sr. Developer, MKS Software, Inc. http://www.mks.com Omni Technical Conference 2007

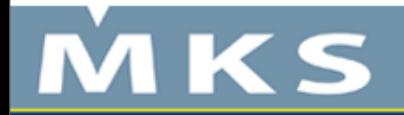

# **Beyond the Basics**

- <sup>n</sup> What basics?
	- <sup>n</sup> Just the most basic of queries
	- n The sort of statement usually issued "ad-hoc" and left behind
		- n SELECT  $*$  FROM library/file WHERE field = 'value'
		- n SELECT  $*$  FROM collection/table WHERE column = 'value'
- <sup>n</sup> What's good about these basics?
	- Fill a need when created
	- <sup>n</sup> Way easier than writing an equivalent program
- <sup>n</sup> What's not so good about these basics?
	- n Scroll away upward, using STRSQL
	- <sup>n</sup> Always starting over, more trouble to find it
- n So, how can we move beyond this?

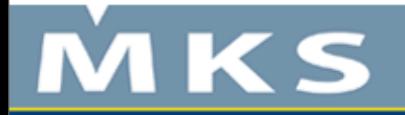

# **SQL strategies**

- n To become fluent in a new language, it's best to build on what's been learned beforehand
- n To build on what's been learned beforehand, it's easiest if your previous attempts are easily available for review
- <sup>n</sup> So... save your queries, giving them names and descriptions, adding comments and managing them just like you do your RPG programs
	- n The first tool most System i programmers used for SQL was STRSQL, which is cumbersome for this, so it's less than "natural" for most
	- n There are many ways to accomplish this, but it's important to choose one or more and...
- n Stop letting your simpler queries scroll up into oblivion!
	- Keep 'em around to use when building more complex queries

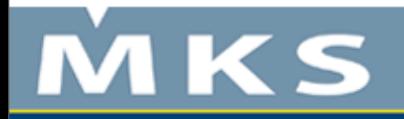

## **That simple query...**

- <sup>n</sup> Type it faster than find it
	- <sup>n</sup> But is it, really?
	- Is it adjusted and rerun, and what about next time?
- n SELECT orddat, order, amount FROM orders WHERE orddat BETWEEN 20070101 and 20070227
	- <sup>n</sup> What's here that might be reusable?
	- <sup>n</sup> Save it by subject, with a name like OrderDateRange
	- Then it can be found and adapted to a new name and purpose
- <sup>n</sup> SELECT orddat, count(\*), sum(amount) FROM orders

WHERE orddat BETWEEN 20070101 and 20070227 GROUP BY orddat

ORDER BY orddat

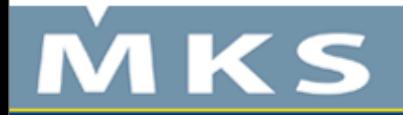

#### **Recipes you can mix together!**

- n In source containers named for subject and/or purpose, drop any misfires, copy forward successes, commenting!
- n Keep what works around for quick reuse and adaptation
- n SQL queries (on their own) are a non-procedural language where you specify what you want and let the database figure out how to retrieve it
- n Becoming adept with applying more complicated SQL queries is good preparation for learning to write programs that make use of SQL queries
- n When writing SQL programs, they'll be stored in source files, so why wait, accelerate!

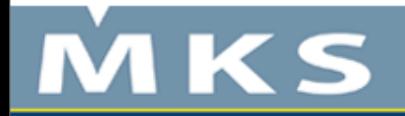

## **Simple SELECT statement**

#### <sup>n</sup> SELECT \* FROM jhughes/orders

- <sup>n</sup> save it as "orders"
- <sup>n</sup> then comment, copy and adapt
- n -- SELECT \* FROM jhughes/orders

#### SELECT orddat, order, amount

#### FROM jhughes/orders

WHERE orddat BETWEEN 20070101 AND 20070227

ORDER BY orddat, order

- n follow consistent case rules for readability break lines when new SQL keywords encountered
- n comment lines to "turn them off/on" (cut/paste, editor cmds)
- n copy and adjust lines to adapt statements

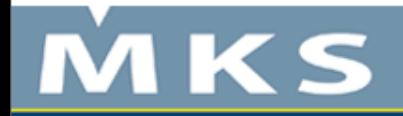

# **SELECT with JOIN**

<sup>n</sup> SELECT a.orddat, a.order, a.custid, b.item, b.quantity, b.price, b.quantity  $*$  b.price line Ext FROM jhughes/orders a JOIN jhughes/orderLines b ON a.order  $=$  b.order WHERE orddat BETWEEN 20070101 AND 20070227 ORDER BY orddat, order

- n correlations "a" and "b" qualify fields to files
- <sup>n</sup> calculation name can be overridden after declaration
- n give it a name like "orderLines"

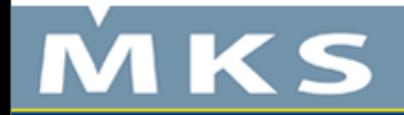

# **EXCEPTION JOIN**

- n SELECT a.order, a.line, a.quantity, a.item, a.price FROM jhughes/orderLines a EXCEPTION join jhughes/order b ON a.order  $= b$ .order
	- <sup>n</sup> returns order lines without a matching order header

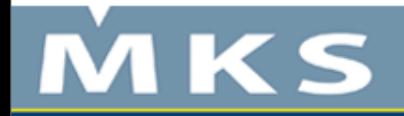

# **LEFT OUTER JOIN**

<sup>n</sup> SELECT a.orddat, a.order, a.custid, b.item, b.quantity, b.price, b.quantity  $*$  b.price line Ext FROM jhughes/orders a JOIN jhughes/orderLines b ON a.order  $=$  b.order <sup>n</sup> does not return order without lines <sup>n</sup> SELECT a.orddat, a.order, a.custid, b.item, b.quantity, b.price, b.quantity  $*$  b.price line Ext FROM jhughes/orders a

- LEFT OUTER JOIN jhughes/orderLines b
- $ON$  a.order = b.order
	- n returns order without lines, with null values in line fields

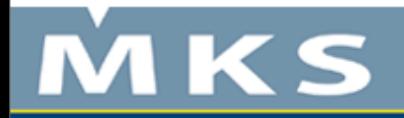

# **GROUP BY for summaries**

- <sup>n</sup> SELECT item, sum(quantity) FROM jhughes/orderLines GROUP BY item ORDER BY item
	- <sup>n</sup> summarizes by GROUP BY column(s)
	- n so all other columns must be aggregated or errors
	- <sup>n</sup> start with grouped columns, add aggregated columns
	- <sup>n</sup> start with grouping and ordering alike
	- n min() or max() can get only value when all in a group match, like an order line item description might here
	- n other aggregators include avg(), count( $*)$

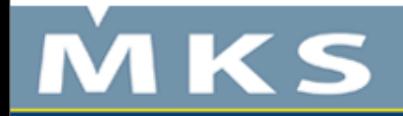

# **GROUP BY for ranking**

- n SELECT item, sum(quantity) qtySold FROM jhughes/orderLines GROUP BY item ORDER BY qtySold DESC show biggest sellers first with DESC n SELECT item, sum(quantity) qtySold FROM jhughes/orderLines
	- GROUP BY item HAVING qtySold > 500
- <sup>n</sup> ORDER BY qtySold DESC
	- establish a floor on the summary with HAVING
	- <sup>n</sup> like a post-GROUPing WHERE clause

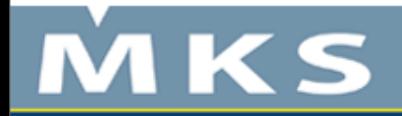

### **WHERE clause variations**

- <sup>n</sup> BETWEEN column/value AND column/value
- <sup>n</sup> IN(value, value, value...)
- n IN(SELECT column FROM table WHERE...)
- n LIKE 'string%' (% = any number of chars)
- n LIKE 'string  $\prime$  ( = any one character)
- $n$  IS NULL (not "= NULL")
- <sup>n</sup> NOT flips any of these

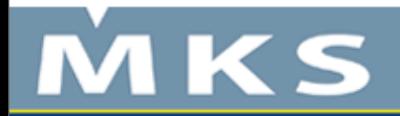

# **Counting and sampling**

- <sup>n</sup> SELECT state, count(\*) FROM jhughes/orders WHERE orddate between 20070101 AND 20070227 GROUP BY state ORDER BY count(\*) DESC shows distribution of records by code <sup>n</sup> SELECT \* FROM jhughes/orders a WHERE MOD $(RRN(a),100)=0$ 
	- n shows every 100th row (assuming even distribution)

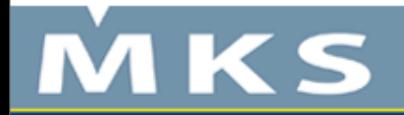

# **UNION combines multiple SELECTs**

- n SELECT class, item FROM jhughes/itemClassA WHERE class LIKE 'A%' UNION
	- SELECT class, item FROM jhughes/itemClassB WHERE class LIKE 'B%'
	- ORDER BY class, item
		- n returns records from both SELECTS in one result
		- <sup>n</sup> each SELECT gets its own WHERE clause
		- <sup>n</sup> one ORDER BY clause for entire construct
		- <sup>n</sup> field list types must match across SELECTs
		- <sup>n</sup> first SELECT determines naming
		- <sup>n</sup> fields can be sourced from anywhere

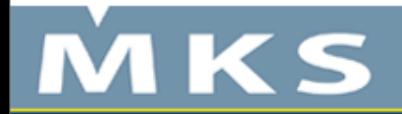

### **CASE gets procedural in SELECT**

- <sup>n</sup> SELECT key, name, CASE code WHEN 'A' THEN 'After' WHEN 'B' THEN 'Before' END FROM table...
	- <sup>n</sup> allows expansions of codes, etc.
	- n can also be done with conditionals, like...

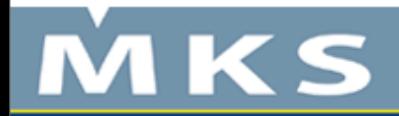

# **CASE with conditions**

<sup>n</sup> SELECT key, name, CASE WHEN colval < 10 THEN 'singledigit' WHEN colval < 100 THEN 'doubledigits' ELSE 'hundredsormore' END

FROM table...

n allows labeling of ranges, etc.

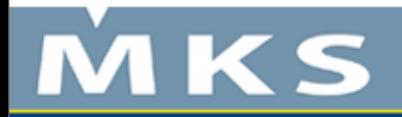

#### **Subqueries for selection**

- <sup>n</sup> SELECT order, amount FROM orders WHERE amount >
	- (SELECT AVG(amount) FROM orders)
	- <sup>n</sup> returns above average orders
- n SELECT customer, order, amount FROM orders
	- WHERE customer IN

(SELECT customers FROM topcusts)

n selects only order from customers listed in topcusts

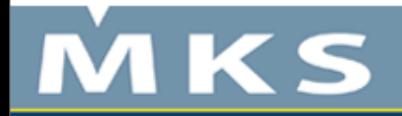

# **Finding missing references**

- <sup>n</sup> SELECT a.\* FROM orderLines a WHERE NOT a.order IN (SELECT b.order FROM orders b) shows only those lines not attached to orders <sup>n</sup> SELECT a.\* FROM orders a WHERE NOT a.order IN (SELECT DISTINCT b.order FROM orderLines b)
	- <sup>n</sup> shows only those orders without lines

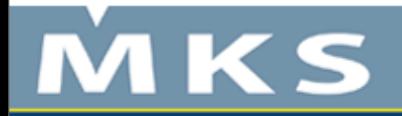

#### **Queries that change things**

- n When moving beyond SELECT to UPDATE and DELETE
- n Test WHERE clauses first using SELECTs
- n Prove your test results are satisfactory first!
	- n Run to a file, then query to prove it matches
- n When ready, run first on test copy of data
- n After testing, back up what will change first!
- n Create and document your plan with comments/notes
	- n Verify your plan, and protect your assets!

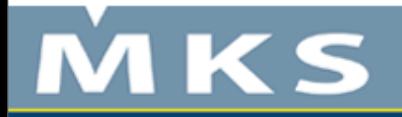

#### **Updating related records**

- n Use caution, do it on test copies first, etc.
- n Here's the template for doing one...
	- <sup>n</sup> keys must specify unique records
	- may be compound keys concatenated
	- use CHAR(column) to concatenate numeric keys
- <sup>n</sup> UPDATE tablea a SET a.updatecolumn = (SELECT b.value FROM tableb b WHERE  $b$ .key =  $a$ .key)
- n WHERE  $a$ .key =
- <sup>n</sup> (SELECT b.key FROM tableb b WHERE  $b$ .key =  $a$ .key)

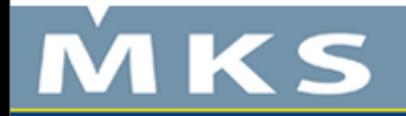

#### **Trying it out on a customer table**

- <sup>n</sup> cusmas and cusnew were the same
- <sup>n</sup> both are keyed by cusnbr
- <sup>n</sup> changes made to cusnew's cuscls are needed in cusmas
- <sup>n</sup> start by SELECTing the target set
- n SELECT a.cusnbr, a.cusnam, a.cuscls, b.cuscls FROM cusmas a

JOIN cusnew b

 $ON$  a.cusnbr = b.cusnbr

WHERE a.cuscls <> b.cuscls

- n shows record key, description, old and new classes
- n proves correct records will be adjusted as desired

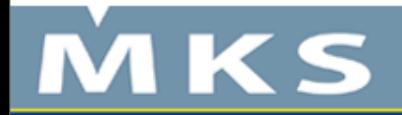

### **Before you go do it**

- <sup>n</sup> Be sure you have the right records verified
- <sup>n</sup> Make a copy of the data
- <sup>n</sup> Run it against that copy
- <sup>n</sup> Check that it worked
- n Make a backup of what you're going to change
- <sup>n</sup> Be careful and document, then read what was written!

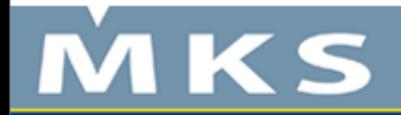

### **Scalar Subselect**

<sup>n</sup> UPDATE cusmas a SET a.cuscls = (SELECT b.cuscls FROM cusnew b WHERE  $b$ .cusnbr = a.cusnbr) WHERE a cusnbr  $=$ (SELECT b.cusnbr FROM cusnew b WHERE  $b$  cusnbr = a cusnbr)

prove this works on a subset and it will save a lot of time on processing a large table which needs updating by key!

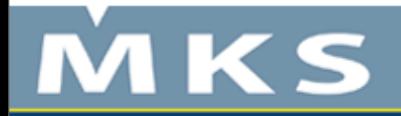

# **Embedding SQL in RPG programs**

- <sup>n</sup> All SQL statements must be delimited by /EXEC SQL and /END-EXEC statements
- n Source is compiled with CRTSQLRPG command
- n SQL statements are first evaluated by SQL precompiler
- <sup>n</sup> At execution time, errors are returned in SQLCOD
	- don't define this, it will just be there
- <sup>n</sup> Opening access path
- n First declare a cursor to manage the path
	- n C/EXEC SQL
	- n C DECLARE CURSOR c1 FOR SELECT \* FROM table1
	- <sup>n</sup> C/END-EXEC
	- <sup>n</sup> execution of this code establishes the access path

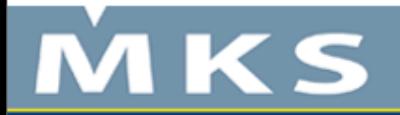

### **Retrieving a row**

- n "Read" a record from the path with a FETCH statement
	- <sup>n</sup> C/EXEC SQL
	- <sup>n</sup> C FETCH c1 INTO :dsname
	- <sup>n</sup> C/END-EXEC
- <sup>n</sup> :dsname is a data structure field for SELECT clause record image
	- <sup>n</sup> use an external DS to pull in columns
	- <sup>n</sup> access data structure subfields to use data

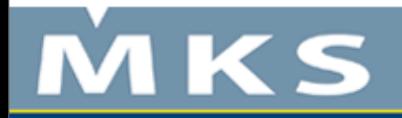

#### **Check state and close**

- n SQLSTT & SQLCOD are automatically included <sup>n</sup> don't need to be defined
- $n \quad 0 = \text{ok}$ , other codes denote EOF, errors
	- <sup>n</sup> SQLSTT IFEQ 0
	- n **EXSR PROCESS**
	- n **ENDIF**
- <sup>n</sup> close the path with a CLOSE cursor-name
	- n C/EXEC SQL
	- <sup>n</sup> C CLOSE c1
	- <sup>n</sup> C/END EXEC

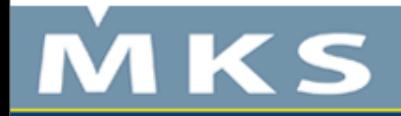

# **SQL Trigger example 1**

n CREATE TRIGGER new hire AFTER INSERT ON employee FOR EACH ROW MODE DB2SQL UPDATE company stats SET nbemp = nbemp + 1 <sup>n</sup> CREATE TRIGGER former\_employee AFTER DELETE ON employee FOR EACH ROW MODE DB2SQL BEGIN ATOMIC UPDATE company stats SET nbemp = nbemp - 1; END

n together keeping a count of employees updated

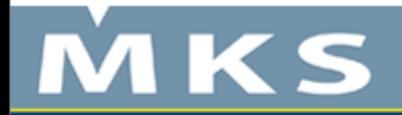

# **SQL Trigger example 2**

<sup>n</sup> CREATE TRIGGER reorder AFTER UPDATE OF onhand, max\_stocked ON parts REFERENCING NEW\_TABLE AS ntable FOR EACH STATEMENT MODE DB2SOL BEGIN ATOMIC

SELECT issue\_ship\_request(max\_stocked - on\_hand, partno)

FROM ntable

WHERE on hand  $< 0.10$  \* max stocked;

END

n only runs once per statement, finds rows where stock is low and runs UDF issue\_ship\_request for each one

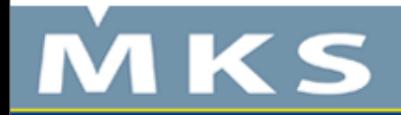

# **SQL Trigger example 3**

n CREATE TRIGGER sal adj AFTER UPDATE OF salary ON employee REFERENCING OLD AS old\_emp NEW AS new\_emp FOR EACH ROW MODE DB2SQL WHEN (new\_emp.salary  $>$  old\_emp.salary  $*$  1.2)) BEGIN ATOMIC SIGNAL SQLSTATE '75001' ('Invalid Salary Increase exceeds 20%');

END

<sup>n</sup> checks and waives off transaction when outside limit

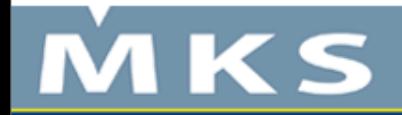

### **SQL Stored Procedure example**

n CREATE PROCEDURE update salary 1 (IN employee\_number CHAR(10), IN rate DECIMAL(6,2)) LANGUAGE SQL MODIFIES SQL DATA UPDATE corpdata.employee SET salary  $=$  salary  $*$  rate WHERE empno = employee\_number n declares parameters and runs statement with columns & parms

- n expand beyond single statement with SQL control statements
	- <sup>n</sup> CALL, CASE, FOR, IF, ITERATE, LEAVE, LOOP, REPEAT, RETURN, WHILE
- n run from client or with SQL CALL from another procedure

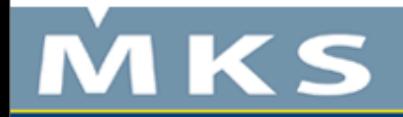

# **Get help with it...**

- n check out<http://www.midrange.com>
- <sup>n</sup> email me directly at...
	- <sup>n</sup> [jromeh@aol.com](mailto:jromeh@aol.com)
	- n [jromeh@comcast.net](mailto:jromeh@comcast.net)
- n will be glad to try to help when there's time
- n it's always good to have a sounding board
	- n thanks to the many folks who have served in this role for me!

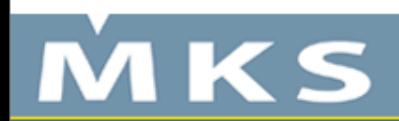

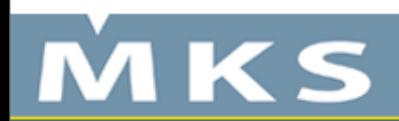